#### **PARTENERIATE ÎN DOMENII PRIORITARE Proiect Colaborativ de Cercetare Aplicativă (PCCA) "** *Scalable Radio Transceiver for Instrumental Wireless Sensor Networks***" (***Echipament radio de emisie recepție scalabil pentru rețele instrumentale de senzori fără fir***) Nr. Contract 20/2012**

#### **RAPORTUL ŞTIINŢIFIC şi TEHNIC (RST) "Dezvoltarea protocoalelor de comunicație si testarea modelului experimental (Partea a II-a)"**

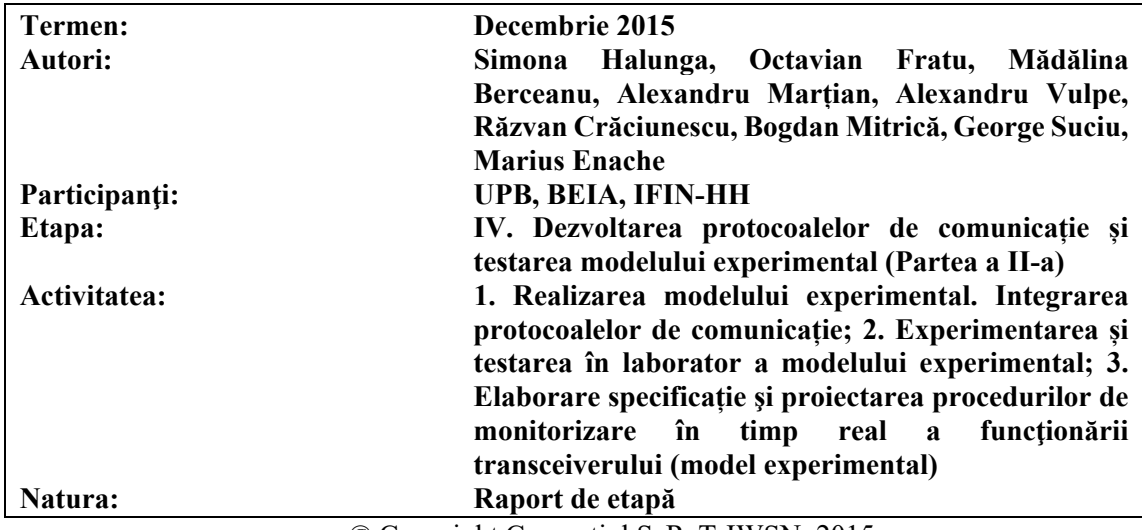

© Copyright Consorţiul SaRaT-IWSN, 2015

# **1 Introducere**

## *Obiectivele etapei curente*

În această etapă, având titlul "Dezvoltarea protocoalelor de comunicație și testarea modelului experimental (Partea a II-a)" şi termenul de 4 decembrie 2015, s-a urmărit:

- Dezvoltarea preliminară a protocoalelor de comunicație;
- Integrarea preliminară a protocoalelor de comunicații dezvoltate în modelul experimental;
- Testarea în laborator a implementării protocoalelor de comunicații;
- Specificarea și proiectarea funcțiilor transceiverului pentru procedurile de monitorizare în timp real a funcționării sale.

## *Rezumat*

Ținând seama de obiectivele etapei curente enumerate în Secțiunea 1.1, activitățile derulate în etapa a 4-a proiectului sunt prezentate în Tabelul 1.1:

| Activități                                                                                                    | Responsabil activitate   |
|----------------------------------------------------------------------------------------------------|--------------------------|
| Activitatea IV.1a. Realizarea modelului experimental. Partea a<br>2-a: Integrarea protocoalelor de comunicație                                                                                                    | CO (UPB-3CPS)            |
| Activitatea IV.1b. Realizarea modelului experimental. Partea a<br>2-a: Integrarea protocoalelor de comunicație                                                                                                    | P1 (BEIA)                |
| Activitatea IV.2a. Experimentarea și testarea în laborator a<br>modelului experimental                                                                                                    | CO (UPB-3CPS)            |
| Activitatea IV.2b. Experimentarea și testarea în laborator a<br>modelului experimental                                                                                                    | P1 (BEIA)                |
| Activitatea IV.3. Elaborare specificație și proiectarea<br>procedurilor de monitorizare în timp real a funcționării<br>transceiverului (model experimental) partea a IIa                                               | P <sub>2</sub> (IFIN-HH) |
| Activitatea IV.4a. Participarea la manifestări științifice și<br>diseminarea rezultatelor. Organizare simpozion sau<br>sesiune specială de comunicări științifice. Elaborarea<br>de articole și comunicări științifice | CO (UPB-3CPS)            |
| Activitatea IV.4b. Participarea la manifestări științifice și<br>diseminarea rezultatelor. Organizare simpozion sau<br>sesiune specială de comunicări științifice. Elaborarea<br>de articole și comunicări științifice | P <sub>2</sub> (IFIN-HH) |

Tabelul 1.1 Activităţile derulate în Etapa a 4-a proiectului

# **2 Realizarea modelului experimental. Integrarea protocoalelor de comunicație.**

## *Introducere*

În următoarele paragrafe s-a pus accentul pe exemplificarea și explorarea unui sistem de comunicații - gândit de la zero - și verificarea funcționalității sale prin implementarea practică în laborator.

S-a dorit și realizarea unui protocol, SARAT-D, utilizat pentru comunicațiile fără fir pe distanțe mici, având anumite caracteristici. Acesta este supus unor experimente, în anumite condiții, pentru a-i testa performanțele.

## *Realizarea experimentală a sistemului de comunicații*

Pentru realizarea modelului experimental s-au luat în considerare următoarele: platforma USRP N210 produsă de Ettus Research, echipată cu o antenă VERT900, alimentator EMSA060300 (6V, 3.0A) și modulul de radiofrecvență WBX produs de Ettus Research; Sistem de calcul Fujitsu Siemens Computers, Procesor Intel<sup>(R)</sup> Core<sup>(TM)</sup> 2 Quad, CPU @2.40GHz, 2.00 GB RAM (la emisie) și Fujitsu Siemens Computers, Procesor Intel<sup>(R)</sup> Core<sup>(TM)</sup> 2 Quad, CPU @2.66GHz, 4.00 GB RAM (la recepție) și ambele cu sistem de operare Ubuntu pe 64 biți; Kit de dezvoltare GNU Radio 3.7.5.1 pentru implementarea sistemului de comunicație considerat.

#### **Sistemul de comunicație – emisie și recepție**   $2.2.1$

S-a urmărit emisia unui flux de date preluat dintr-un fișier sursă, prelucrat în primă etapă printr-un bloc care face o conversie serie-paralel a datelor, formând pachete de 96 de octeți lungime. Acestor pachete le sunt adăugate încă 4 octeți corespunzători unui câmp de paritate de tip CRC pentru sesizarea eventualelor erori. Pachetelor astfel obținute le sunt adăugate un antet, iar datele propriu-zise sunt pregătite pentru operația de modulație. Fluxurile de biți corespunzătoare antetului și pachetului propriu-zis de date sunt puse în corespondență cu simbolurile care urmează a fi emise.

Trebuie spus că pentru antet se folosește o modulație BPSK, iar pentru fluxul propriu-zis de date se folosește o modulație QPSK. Simbolurile corespunzătoare antetului și fluxului propriu-zis de date sunt ulterior multiplexate și sunt alocate pe diferitele frecvențe subpurtătoare (se folosește OFDM). Se adaugă simbolurile pilot și prefixul ciclic necesar combaterii interferenței inter-simbol. Se face apoi emiterea datelor astfel prelucrate către platforma USRP pentru transferul prin interfața radio.

Fluxul de date recepționat prin interfața radio de către platforma USRP este transmis către calculator. Se face sincronizarea în domeniul timp a simbolurilor OFDM recepționate. Se realizează apoi separarea antetului de fluxul propriu-zis de date. Operațiile inverse celor aplicate la emisie vor conduce la obținerea unui flux de simboluri care va fi decodat. Din fluxul de octeți obținut va fi verificat câmpul de paritate CRC. Datele sunt, în final, salvate într-un fișier destinație.

#### **Protocolul SARAT-D**   $2.2.2$

SARAT-D este un protocol propus pentru a fi utilizat, în special, pentru crearea de sisteme de telecomunicații fără fir. Protocolul este utilizat în principal în locuințe și în spații de birouri mici, dar este disponibil şi în mai multe sisteme de comunicații de exterior pentru distanțe mari. SARAT-D poate fi folosit și în alte scopuri, precum: aplicații de voce/video în timp real, sisteme de monitorizare pentru persoane şi aplicaţii de date.

Reluăm principalele caracteristici tehnice ale protocolului așa cum au fost prezentate în raportul din etapa precedentă:

- Tipul transmisiei: digitală;
- Codec audio: G.726 (codec standard), G.711, G.722 (de bandă largă), G.729.1 (de bandă largă) și MPEG-4 AAC ER LD (de bandă largă și bandă extra largă);
- Debit voce: 32 kbit/s;
- Bandă de frecventă: 1880-1900 MHz;
- Modulatie: GFSK;
- Număr purtătoare: 10 (1.728 MHz spațiere) în Europa şi 5 (1.728 MHz spațiere) în SUA;
- Intervale de timp:  $2 \times 12$  (fluxul ascendent si descendent);
- Alocarea canalului: dinamic;
- Durata unui cadru: 10 ms: Puterea de emisie medie: 10 mW (puterea de vârf 250 mW) în Europa.

#### **Integrarea SARAT-D în modelul experimental**

Pentru implementarea protocolului SARAT-D s-au utilizat următoarele componente:

- Componente hardware:
	- ‐ Platforma USRP N210 produsă de Ettus Research, echipată cu o antenă VERT900, alimentator EMSA060300 (6V, 3.0A) și modulul de radiofrecvență WBX produs de Ettus Research;
	- Sistem de calcul Fujitsu Lifebook A Series, Procesor Intel<sup>(R)</sup> Core<sup>(TM)</sup> i5-3210M CPU @2.50GHz, 4.00 GB RAM.
- Componente software:
	- ‐ Sistem de operare Microsoft Windows 8.1;
	- ‐ Software de virtualizare Oracle VM VirtualBox versiunea 5.0;
	- ‐ Mașină virtuală 1.4 GB RAM, 12 GB spațiu stocare, VT-x/AMD-V, Nested Paging, cu sistem de operare Ubuntu pe 64 biți;
	- ‐ Kit de dezvoltare software GNU Radio 3.7.5.1 pentru implementarea sistemului radio reconfigurabil prin software (Reconfigurable Radio System - RRS).

S-a început procesul de integrare a protocolului în modelul experimental, iar rezultate ale testării pot fi găsite în secțiunea 3.3.

# **3 Experimentarea și testarea în laborator a modelului experimental**

## *Introducere*

În capitolul curent vor fi prezentate performanțele obținute în urma testării în laborator a sistemului de comunicații menționat în Capitolul 2, dar și performanțele obținute prin implementarea protocolului SARAT-D.

## *Experimentarea si testarea unui sistem de comunicații*

În urma simulării cu succes schemelor prezentate în raportul de etapă aferent anului 2014, se obțin o serie de grafice dar și un fișier text, cu ajutorul cărora am pus în evidență comportamenul acestui sistem de comunicație, la emisie și la recepție, modificând condițiile de lucru.

Se poate face următoarea observație: pe timpul rulării programului GNU Radio, resursele calculatorului au fost folosite aproape la capacitate maximă, așa cum se poate vedea și în Figura 3.1, ceea ce înseamnă că sunt necesare calculatoare destul de performante pentru a putea face față cerințelor programului.

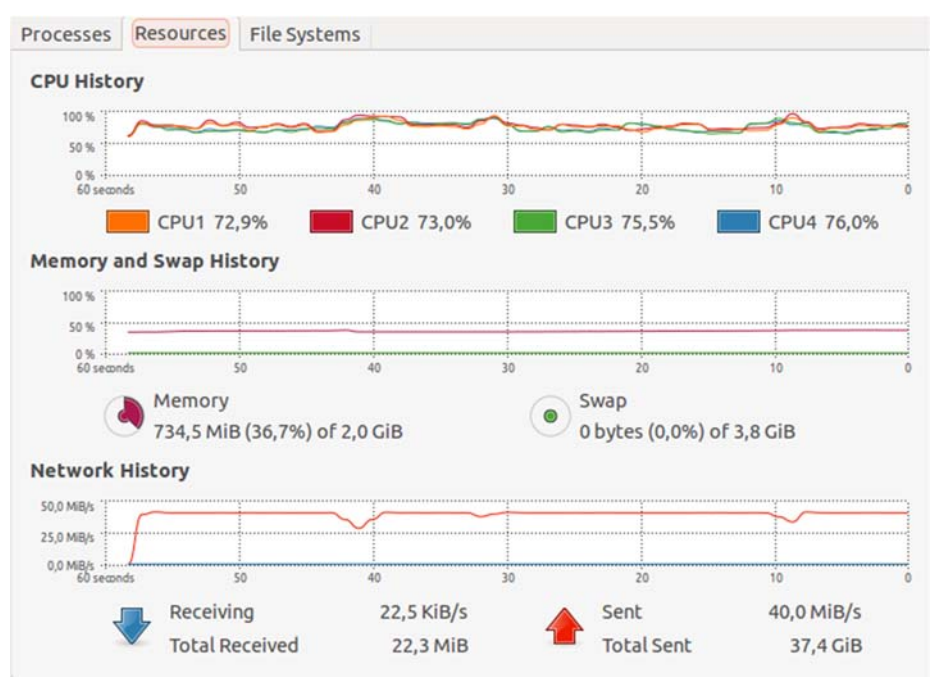

Figura 3.1 Resursele utilizate în timpul rulării GNU Radio

Într-o primă etapă, s-a rulat pentru o frecvență de 5 GHz (frecvența centrală aleasă fiind de 5.1 GHz) și un câștig la emisie și recepție egal cu 25 dB. Rezultatele se pot vedea în Figura 3.2, în Figura 3.3 și în Figura 3.4.

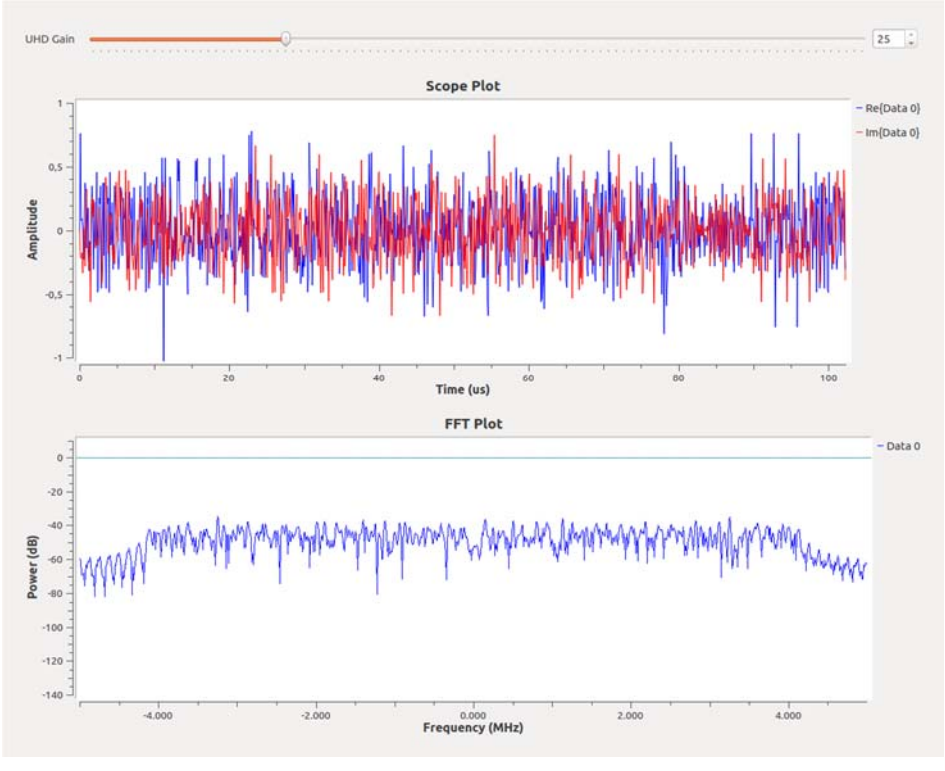

Figura 3.2 Reprezentarea amplitudinii în funcție de timp și spectrul la emisie

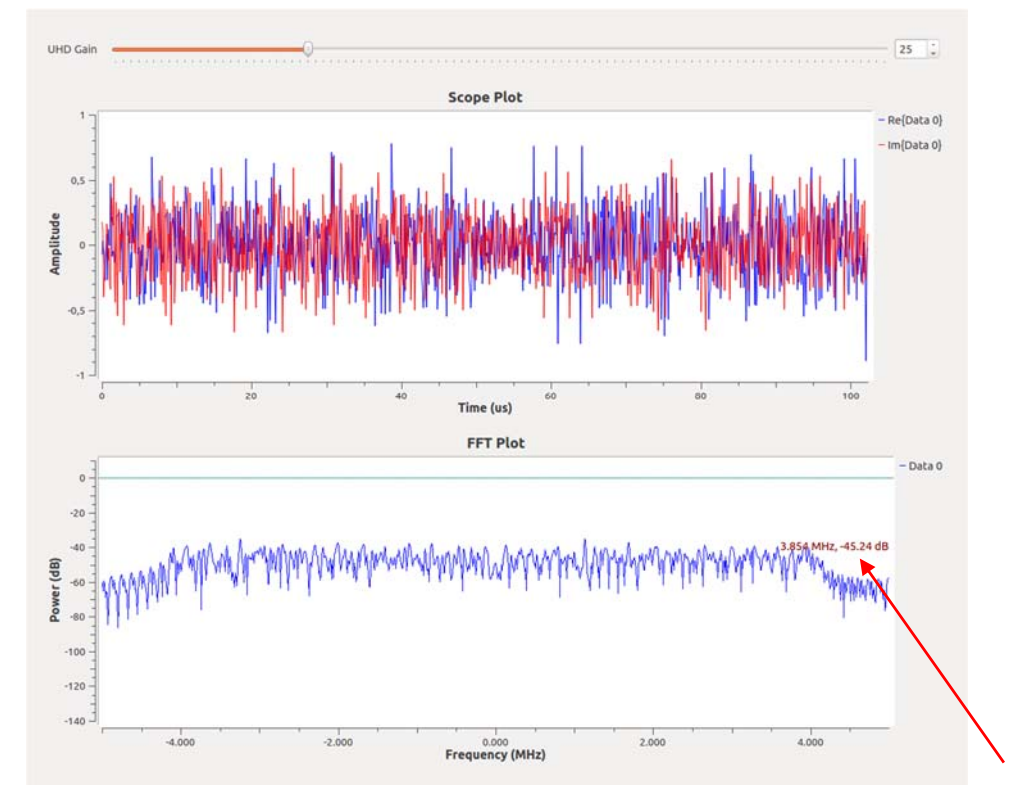

Figura 3.3 Reprezentarea amplitudinii în funcție de timp și spectrul la emisie (punând în evidență o valoare oarecare)

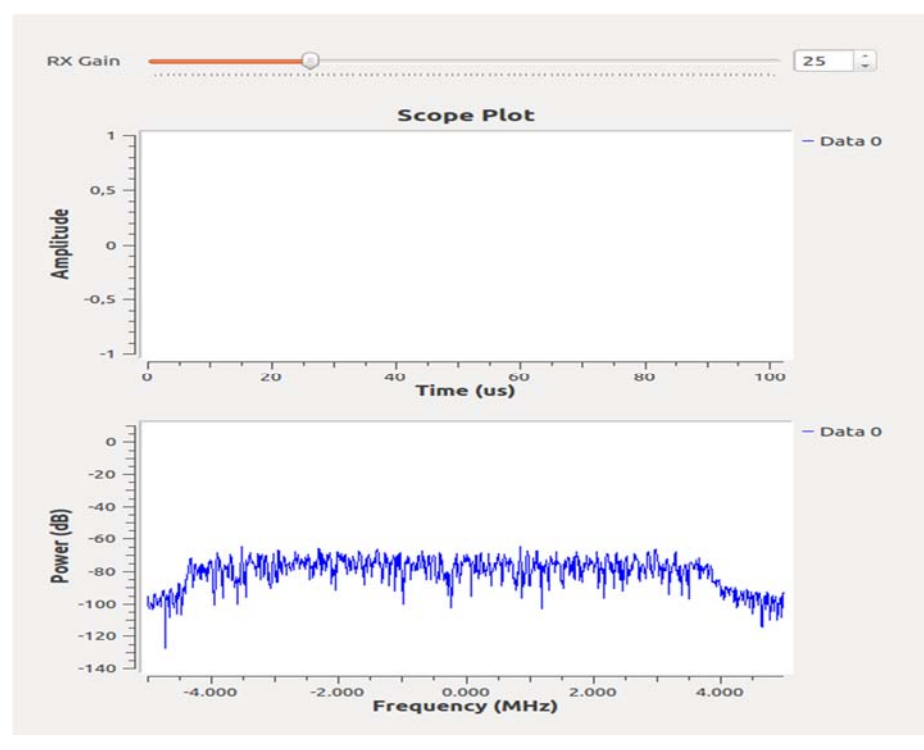

Figura 3.4 Reprezentarea amplitudinii în funcție de timp și spectrul la recepție

S-a făcut și o captură a fișierului primit la recepție și a fost calculată rata de eroare a pachetelor (câte pachete eronate se găsesc la 100 de pachete recepționate).

Din analiza fișierului text recepționat, la o frecvență de 5 GHz și un câștig la emisie și recepție de 25 dB, pentru 100 de pachete recepționate sunt 8 eronate, se obține o rată de eroare a pachetelor de 8%.

În a doua etapă, păstrând un câștig la emisie de 25 dB, s-a modificat transmisia astfel încât la recepție să existe un câștig de 20 dB. Astfel, pentru 100 de pachete recepționate, în acest caz, s-au obținut 11 erori, așadar o rată de eroare a pachetelor de 11%.

În a treia etapă, s-a emis pe o frecvență de 5 GHz (frecvența centrală aleasă fiind de 5.1 GHz), cu un câștig la emisie de 25 dB și un câștig la recepție egal cu 15 dB. Rezultatul se poate vedea în Figura 3.5. Din nou s-a efectuat o captură a fișierului primit la recepție și s-au calculat câte pachete eronate se găsesc la 100 de pachete recepționate.

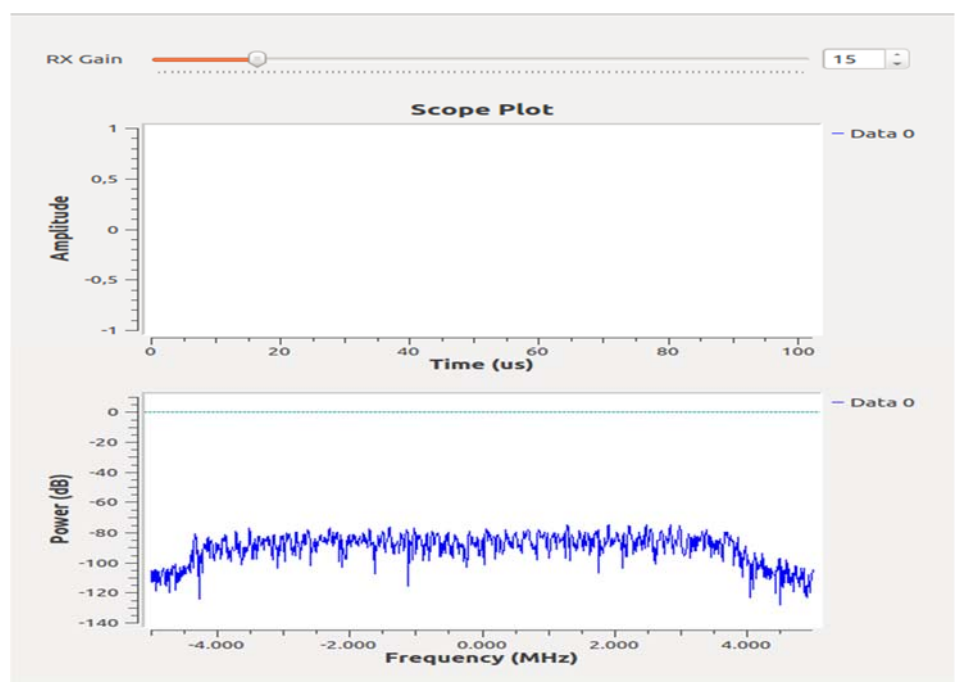

Figura 3.5 Reprezentarea amplitudinii în funcție de timp și spectrul la recepție

Din analiza fișierului text recepționat, la o frecvență de 5 GHz și un câștig la emisie de 25 dB și recepție de 15 dB, pentru 100 de pachete recepționate sunt 22 eronate, deci o rată de eroare a pachetelor de 22%.

În a patra etapă, păstrând un câștig la emisie de 25 dB, iar la recepție punând un câștig de 10 dB, s-au obținut, pentru 100 de pachete recepționate, 28 de erori. Prin urmare, rata de eroare a pachetelor a fost de 28%.

#### *Experimentarea și testarea protocolului SARAT-D*

Acest experiment urmărește captarea unui semnal telefonic transmis în cadrul modelului experimental utilizându-se protocolul SARAT-D cu un sistem radio reconfigurabil prin software (Reconfigurable Radio System - RRS). Protocolul de comunicații SARAT-D a fost dezvoltat având la bază protocolul DECT, astfel, pentru implementarea SARAT-D se poate porni de la experimente similare de implementare a protocolului DECT cu utilizarea pachetului Dedected. [1]

Se efectuează o scanare a tuturor semnalelor interceptate de sistem și se ignoră cele care nu sunt generate în cadrul modelului experimental:

- ‐ se utilizează comanda *callscan* (efectuează scanarea);
- ‐ se generează un semnal (prin efectuarea unui apel) de la stația din modelul experimental pentru a se înregistra aceasta cu scopul diferențierii semnalelor pe care le generează față de celelalte semnale care interferează cu experimentul. Pe ecranul sistemului se va afișa:

### found new call on 00 72 21 33 83 on channel 6 RSSI 34

- se utilizează comanda *stop* (oprește procesul de scanare);
- se denumește stația proprie utilizând comanda următoare: *name 00 72 21 33 83 [nume\_statie]*
- ‐ se utilizează comanda *dump* pentru a ignora toate stațiile detectate la scanare
- ‐ pentru a ignora toate semnalele provenite din surse exterioare modelului experimental se utilizează comanda următoare: *ignore 01 30 95 13 37*

În continuare se utilizează comanda *autorec* pentru a iniția înregistrarea semnalului interceptat. Pe ecranul sistemului vor fi afișate câteva date despre procesele efectuate:

```
### starting autorec 
### stopping DIP 
### starting callscan 
### trying to sync on 00 82 ab b0 29 
### got sync 
### dumping to dump 2011-06-11 21 37 37 RFPI 00 82 ab b0 29.pcap
### stopping DIP
```
Se oprește înregistrarea utilizând comanda *stop* și rulează un script de decodare (fișierul decode.sh) cu user root. Comanda utilizată arată în felul următor:

#### *root@bt:~# ./decode.sh*

Semnalul rezultat poate fi trimis mai departe către serverul din sistem pentru stocare și procesare.

## *Concluzii*

În ceea ce privește experimentul desfășurat cu ajutorul programului GNU Radio, și anume testarea unui sistem de comunicație, putem afirma că odată cu modificarea unor parametri, performanțele acestui sistem înregistrează anumite schimbări. Odată cu scăderea câștigului la recepție se observă că apar mai multe erori în fișierul text recepționat: păstrând un câștig constant de 25 de dB la emisie, am luat, pe rând, un câștig la recepție de 25 dB, 20 dB, 15 dB și respectiv 10 dB. Ratele de eroare a pachetelor sunt de 8%, 11%, 22% și respectiv 28%.

Testarea protocolului SARAT-D constă în captarea unui semnal telefonic transmis utilizându-se un sistem radio reconfigurabil prin software. A avut ca punct de pornire protocolul DECT la care s-a adăugat pachetul Dedected: se face o scanare a tuturor semnalelor interceptate de sistem și se ignoră cele care nu sunt generate în cadrul modelului experimental. Apoi se inițiază înregistrarea semnalului interceptat, se oprește înregistrarea utilizând și se rulează un script de decodare. Semnalul rezultat poate fi trimis mai departe către serverul din sistem pentru stocare și procesare.

# **4 Elaborare specificatie şi proiectarea procedurilor de monitorizare în timp real a funcţionării transceiverului**

### *Introducere*

În cadrul acestei etape au fost continuate activitățile raportate în 2014. Au fost stabilite conceptele protocoalelor de comunicare atât pentru experimente mari (Pierre Auger [2]) cât și pentru unele dedicate din cadrul IFIN-HH, respectiv sistemul WILLI-AIR [3] și laboratorul mobil [4].

### *Proceduri de monitorizare*

Figura 4.1 prezintă schematic strategia de management a datelor de monitorizare. Se vor folosi două baze de date, o bază de date locală în apropierea experimentului care poate salva rapid datele de interes și o bază de date europeană pentru acces rapid la date. Baza de date europeană este sincronizată cu baza de date locală (sunt practic identice).

Avantajul folosirii a două baze de date (una locală și o bază de date în Europa) este că astfel se permite accesul rapid la date și în același timp nu se riscă pierderea datelor într-un proces de transmisie pe distanțe lungi. Spre exemplu, chiar dacă conexiunea de internet între continente suferă întreruperi sau întârzieri, datele nu se pierd ci se colectează local la experiment până la restabilirea conexiunii. După restabilirea conexiunii se continuă sincronizarea bazelor de date de la momentul ultimei întreruperi; în tot acest timp, utilizatorul poate accesa cu viteză crescută baza de date din Europa. Locația bazei de date europene poate fi aleasă oriunde în Europa, de preferință într-o locație cu acces la o conexiune rapidă de internet.

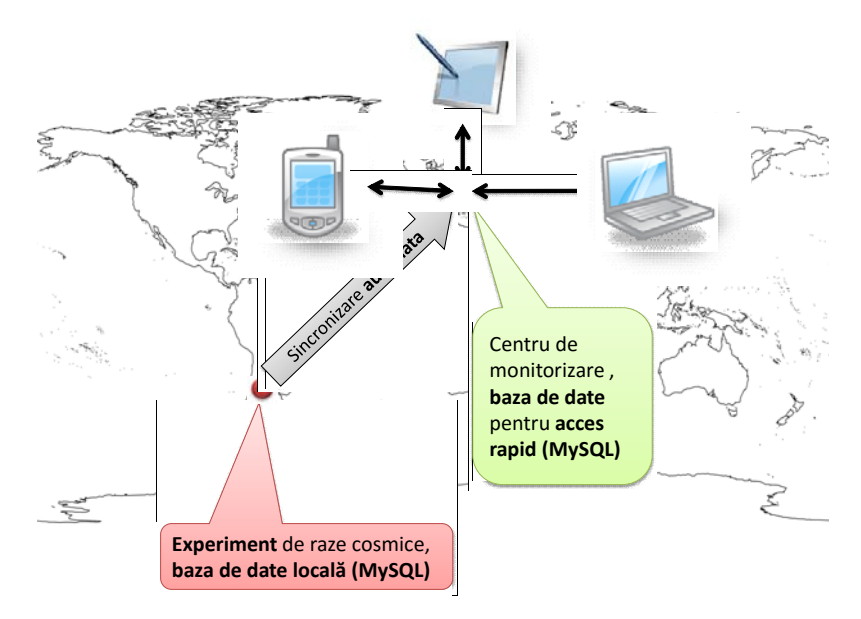

Figura 4.1 Reprezentare schematică a managementului datelor de monitorizare: baza de date locală colectează datele apoi le sincronizează cu o bază de date situată în Europa; baza de date din Europa este folosită pentru acces rapid și monitorizare

În cele ce urmează prezentăm câteva coduri relevante pentru implementarea procedurilor de monitorizare. Folosirea codurilor prezentate mai jos presupune existența unui server MySQL.

Crearea unei baze de date MySQL

Comanda de mai jos se lansează la linia de comandă a unui server MySQL. Numele bazei de date va fi "WT\_moni.

```
mysql> CREATE DATABASE WT_moni;
```
Crearea de tabele MySQL

 În tabelul WlessTransTimedMoni se stochează informații care trebuie urmărite periodic (de exemplu, la fiecare 10 minute):

```
CREATE TABLE `WlessTransTimedMoni` (
   `WlessTransTimedMoni_id` int(11) NOT NULL auto_increment,
   `GPSStart` int(11) unsigned NOT NULL default '0',
   `GPSStop` int(11) unsigned NOT NULL default '0',
`Transceiver_id` mediumint(8) unsigned NOT NULL,
   `OutgoingRate` float NOT NULL default '0',
   `PacketLoss` float NOT NULL default '0',
   `CommsVoltage` float NOT NULL default '0',
   `CommsCurrent` float NOT NULL default '0',
  PRIMARY KEY (`WlessTransTimedMoni id`),
  KEY `igps timeint` (`GPSStart`,`GPSStop`),
   KEY `iTransceiver_id` (`Transceiver_id`)
);
```
În tabelul WlessTransErrorMoni se stochează informații care apar aperiodic (de exemplu, erori) dar care trebuie corelate cu informațiile din tabelul precedent (corelația se face prin intermediul variabilelor de timp GPSStart, GPSStop, GPSTime).

```
CREATE TABLE `WlessTransErrorMoni` ( 
   `WlessTransErrorMoni_id` int(11) NOT NULL auto_increment, 
   `GPSTime` int(11) unsigned NOT NULL default '0', 
   `Transceiver_id` mediumint(8) unsigned NOT NULL, 
  `Error id` int(11) unsigned NOT NULL default '0',
 PRIMARY KEY (`WlessTransErrorMoni id`),
  KEY `iTransceiver_id` (`Transceiver_id`)
```
# *Concluzii*

S-a prezentat un sistem de detecție ale cărui componente necesită o monitorizare permanentă a stării de funcționare. S-a pus la punct un sistem de monitorizare care să permită descrierea în timp real a funcționării unui transceiver wireless și posibilitatea semnalării unei probleme tehnice (o monitorizare în timp real permite detectarea rapidă a problemelor tehnice apărute în timpul funcționării). Această procedura de monitorizare permite și o stocare a datelor de monitorizare astfel încât să se poată urmări evoluția în timp a funcționării transceiverului wireless.

Obiectivele propuse au fost îndeplinite în totalitate.

# **5 Raport de diseminare**

Studiile efectuate și rezultatele lor au fost prezentate și discutate în detaliu cu expertii din colaborările internaționale Pierre Auger si AERA [5] în cadrul *Piere Auger Collaboration Meetings* (3 - 6 februarie la Orsay, Franța; 22 - 27 februarie la Malargue, Argentina; 21 - 25 aprilie la Torino).

Autorii au contribuit la realizarea de articole științifice:

#### **Jurnale:**

- 1. Aab, A.; Abreu, P.; Aglietta, M.; et al., Colaborare: Pierre Auger Collaboration, "The Pierre Auger Cosmic Ray Observatory," Nuclear instruments & methods in physics research section a-accelerators spectrometers detectors and associated equipment, volum: 798 pagini: 172-213, publicată: 2015.
- 2. Aab, A.; Abreu, P.; Aglietta, M.; et al., Colaborare: Pierre Auger Collaboration, "Search for patterns by combining cosmic-ray energy and arrival directions at the Pierre Auger Observatory," European Physical Journal C, volum: 75, fascicola: 6, număr articol: 269, publicată: 20 Iulie 2015.
- 3. Aab, A.; Abreu, P.; Aglietta, M.; et al., Colaborare: Pierre Auger Collaborat , "Improved limit to the diffuse flux of ultrahigh energy neutrinos from the Pierre Auger Observatory," Physical Review D, volum: 91, fascicola: 9, număr articol: 092008, publicată: 26 Mai 2015.
- 4. Aab, A.; Abreu, P.; Aglietta, M.; et al., Colaborare: Pierre Auger Collaboration "Searches for anisotropies in the arrival directions of the highest energy cosmic rays detected by the Pierre Auger Observatory," Astrophysical Journal, volum: 804, fascicola: 1, număr articol: 15, publicată: 1 Mai 2015

#### **Conferințe:**

- 1. Stancu, A.; Halunga, S.; Suciu, G.; Vulpe, A., "An Overview Study of Software Defined Networking," *Informatics in Economy (IE 2015)*, *2015 14th International Conference on*, pag. 50-55, ISSN: 2247 - 1480*,* București, 30 Aprilie - 3 Mai, 2015 **(ISI)**.
- 2. Arseni, S.; Suciu, G.; Vulpe, A.; Halunga, S.; Popovici, E.C.; Vizireanu, D.N.; Fratu, O., "Overview of research directions in systems and networks security," *Security for Information Technology and Communications (SECITC 2015), 2015 8th International Conference on,* pag. 101-112, București, Romania, 11 - 12 Iunie, 2015, ISSN: 2285- 1798,.
- 3. Suciu, G.; Sticlan, Marțian, Al.; Butca, C.; Vulpe, A.; Stancu, A.; Halunga, S., "Cloud Search Based Applications for Big Data - Challenges and Methodologies for Acceleration," *ACM Symposium on Principles of Distributed Computing (PODC 2015)* - *Workshop on Adaptive Resource Management and Scheduling for Cloud Computing (ARMS-CC 2015)*, pag. 1-9, Donostia-San Sebastián, Spania, 20 Iulie, 2015, ISBN: 978- 3-319-13464-2.
- 4. Mițoi, M.; Crăciunescu, R.; Vulpe, A.; Fratu, O.; "Sensor based Environmental Monitoring for Ambient Assisted Living," *1st EAI International Conference on Future access enablers of ubiquitous and intelligent infrastructures* (*FABULOUS 2015*), pag. 1-7, Ohrid, 23 - 25 Septembrie, 2015.
- 5. Suciu, G.; Geaba, A.; Butca, C.; Suciu, V.; Fratu, O., "Basic Internet Foundation," *1st EAI International Conference on Future access enablers of ubiquitous and intelligent infrastructures (FABULOUS 2015)*, Ohrid, 23 - 25 Septembrie, 2015, DOI:10.1007/978-3-31927072-2\_33.
- 6. Năstase, C. V.; Fratu, O.; Marțian, Al.; Marghescu, I., "Performance Analysis of MUSIC and Capon DOA Estimation Algorithms in Cognitive Radio Networks," *1st EAI International Conference on Future access enablers of ubiquitous and intelligent infrastructures (FABULOUS 2015)*, Ohrid, 23 - 25 Septembrie, 2015, pag. 1-7.
- 7. Suciu, G.; Albu, B. F.; Ștefan, S. I.; Suciu, V.; Halunga, S.; Mohamad, O. A.; Hameed, R. T.; Butca, C., "Monitoring of social networking sites," *14th RoEduNet International Conference - Networking in Education and Research (RoEduNet NER)*, pag. 214-217, Craiova, Romania, 24 - 26 Septembrie, 2015, DOI: 10.1109/RoEduNet.2015.7311997 INSPEC Accession Number: 15558365, (**IEEEXplore**).
- 8. Suciu, G.; Suciu, V.; Focșa, V.C.A.; Halunga, S.; Mohamad, O.A.; Arseni, Ș.C.; Butca, C., "Integrating telemetry sensors with cloud computing," *14th RoEduNet International Conference - Networking in Education and Research (RoEduNet NER*), Craiova, Romania, 24 - 26 Septembrie, 2015, pag. 218-222, ISBN: 978-1-4673-8179-6, DOI: 10.1109/RoEduNet.2015.7311998 INSPEC Accession Number: 15558365 (**IEEEXplore**).
- 9. Stancu, A.; Halunga, S.; Vulpe, A.; Suciu, G.; Fratu, O.; Popovici, E.C., "A Comparison between several Software Defined Networking Controllers," *12th International Conference on Advanced Technologies, Systems and Services in Telecommunications (TELSIKS 2015)*, pag. 223-226, Niš, Serbia, 14 - 17 Octombrie, 2015, ISBN: 978-1- 4673-7514-6.
- 10. Suciu, G.; Stoica, A.; Suciu, V.; Fratu, O.; Prasad, S., "Application of Speech Technology and Speaker Identification," *The 8th International Conference on Speech Technology and Human-Computer Dialogue*, pag. 223-226, București, România, 14 - 17 Octombrie, 2015, ISBN: 978-1-4673-7559-7.
- 11. Suciu, G.; Vintea, A.; Arseni, Ș.C.; Butca, C.; Suciu, V.; "Challenges and Solutions for Advanced Sensing of Water Infrastructures in Urban Environments," *2015 IEEE 21st International Symposium for Design and Technology in Electronic Packaging (SIITME)*, Brașov, România, 22 - 25 Octombrie , 2015.
- 12. Suciu, G.; Butca, C.; Mocanu, N.; Arseni, Ș.C., "Cloud Computing Platform for Applications in Social-Commercial Area," *8th Romanian Tier-2 Federation "Grid, Cloud & High Performance Computing in Science," International Conference RO-LCG 2015*, Cluj-Napoca, România, 28 - 30 Octombrie, 2015, ISBN: 978-606-737-039-3 (**IEEEXplore**).
- 13. Suciu, G.; Butca, C.; Suciu, V.; Geaba, A.; Vulpe, A., "Basic Internet Foundation and Cloud Computing, " *10th International Conference on P2P, Parallel, Grid, Cloud and Internet Computing (3PGCIC 2015)*, pag. 278-284, Cracovia, Polonia, 4 - 6 Noiembrie, 2015, ISBN: 978-1-4673-9473-4, DOI: 10,1109/3PGCIC.2015.146, **(IEEEXplore)**.
- 14. Van Linh, D.; Halunga, S.; Vulpe, A., "Evaluation of coded OFDM systems using different type of codes," *23rd Telecommunications Forum (TELFOR 2015)*, Belgrad, Serbia, 24 - 26 Noiembrie, 2015, ISBN: 978-1-5090-0054-8 **(IEEEXplore)**.

# **6 Referinţe**

- [1] B. L. D. S. Dedected. [Interactiv].
- [2] The Pierre Auger Collaboration, "The Pierre Auger Project: Technical Design Report," 2004.
- [3] B. Mitrica et al., "The measurement of cosmic muons with the WILLI-EAS detection system," Rio de Janeiro, 2013.
- [4] B. M. e. al., *Nucl. Instr. and Meth. A,* vol. 654, pp. 176-183, 2011.
- [5] F. S. ș. c. c. P. Auger, "Radio Detection of Air Showers with the Auger Engineering Radio Array," în *33rd International Cosmic Ray Conference*, Rio de Janeiro, 2013.